Fehlberg Method ( Embedded RK formula ) - 5<sup>74</sup> order accuracy, variable time step, only Generally, RK (4+m) - m orders higher than 4 requires additional f <u>"</u> calls, but not more than . Feldberg discovered an Rk5 with  $k_1 = h \n\in (y_n, \kappa_n)$  $k_2$  = hf (  $y_n + b_{21}k_1$  ,  $x_n + a_2h$  )  $k_3$   $\cdot$   $h$   $\left(\frac{u_1 + b_3}{b_1 + b_3}, \frac{b_2}{b_2}, \frac{v_1 + a_3}{b_3}\right)$ : Yn+ , =  $=$ that also yield a 4th order method (RK4) with the \* <sup>=</sup> نام کا = RK4 The ai's and bij's are the same for both, but the  $C_i$  's and  $C_i^*$  is are different. The parameters commonly used nowadays are due to Cash and Karp ( see e.g. Numerical Recipes )

We get an RK5 (5th order method) AND an estimate of the error .  $\triangle$  =  $\omega$  ith only 6 f<sup>or</sup> calls. More efficient than RK4-based step halving /doubling . As before , if stepsize produces we want stepsize that produces  $\Delta \sim h^5 \rightarrow$ In Numerical Recipes notation Practical implementation issues regarding - currently an - different for - different components may differ - not general better : want solution

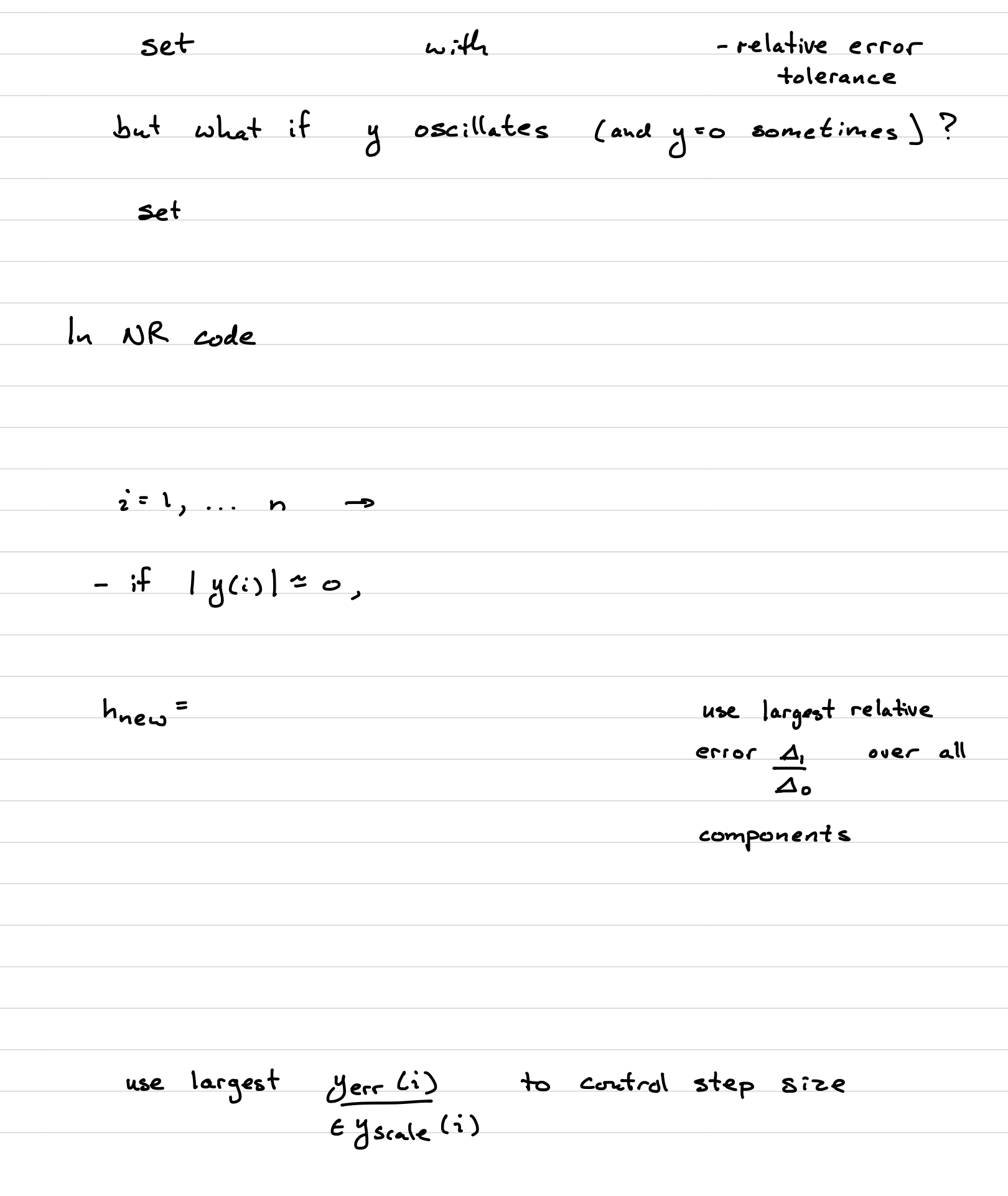

Alternatively , may want to limit global error ( error at final integration point),  $g$ lobal erro $\Gamma$  limit  $\approx$ • • <sup>a</sup> want (target error at <sup>a</sup> step should scale with h )  $chose$   $\Delta_0$  = as in NR 's yscale But then our formula needs to  $change$  (since global error ~  $\mathscr{O}(h^{4})$  )  $t$ Note that are not too different. NR takes a pragmatic , general , and conservative approach ( not increasing or decreasing <sup>h</sup> too much per step ] . When increasing step size  $(4, 44)$  $use$   $h_0$  = but ho<sup>s</sup> (upper limit on stepsize increase)

When decreasing step size  $(4, > 4)$ use ho <sup>=</sup>  $but$   $h_0$  > lower limit on stepsize decrease Also check that h does not become too small, ie, check that These aspects of the implementation are not rigourous, but are experience-based, practical steps to produce robust code that will solve most problems . User must supply function that returns and initialize  $\vec{q}$ . Part of Project 2 deals with using NR code to solve a physics problem .

Appendix = Details on global error

\n
$$
\Delta_{1} = \text{error estimate at each step } \sim \mathcal{O}(h^{5})
$$
\n
$$
\Delta_{1} = \mathcal{L} h^{5}
$$
\n
$$
\Delta_{2} = \text{desired local error :} \quad \Delta_{0} = \text{end}
$$
\n
$$
\Delta_{0}^{3} = \text{approx. global error :}
$$
\n
$$
\Delta_{1}^{3} = \text{A} \Delta_{1} \sim \frac{\Delta_{1}}{h} \sim \mathcal{O}(h^{4}) = \text{D} h^{4}
$$
\n
$$
\Delta_{0}^{3} = \text{desired global error :}
$$
\n
$$
\Delta_{0}^{3} = \text{desired global error :}
$$
\n
$$
\Delta_{0}^{3} = \text{desired global error :}
$$
\n
$$
\Delta_{0}^{3} = \text{A} \Delta_{1} \Delta_{2} \sim \text{Chag} \frac{1}{d_{\mathcal{X}}} = \frac{d_{1}^{3}}{d_{\mathcal{X}}} \frac{1}{h_{\mathcal{X}}} = \frac{d_{1}^{3}}{d_{\mathcal{X}}} \frac{1}{h_{\mathcal{X}}} = \frac{d_{1}^{3}}{d_{\mathcal{X}}} \frac{1}{h_{\mathcal{X}}} = \frac{1}{h_{\mathcal{X}}} \frac{1}{h_{\mathcal{X}}} \frac{1}{h_{\mathcal{X}}} = \frac{1}{h_{\mathcal{X}}} \frac{1}{h_{\mathcal{X}}} \frac{1}{h_{\mathcal{X}}} \frac{1}{h_{\mathcal{X}}} = \frac{1}{h_{\mathcal{X}}} \frac{1}{h_{\mathcal{X}}} \frac{1
$$